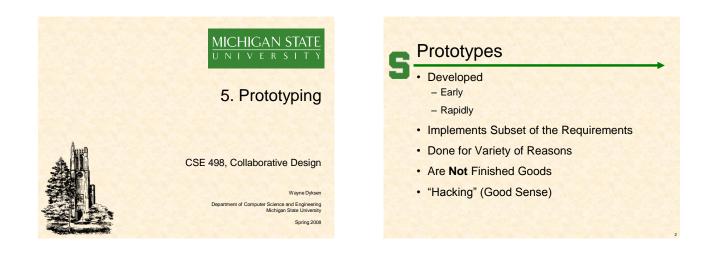

# Why? Answer Questions

#### Help Determine

- Functional Specs
- Design Specs
- Usability
- Market
- How Existing Code Works
- Programming Language(s)
- Development Environment(s)
- Operating Environment(s)
- Etc...

### Why? Determine Schedule

- Determine how long will it take to...
- Install/learn the development environment.
- · Install/learn the existing code.
- Convert the existing code.
- · Convert the existing database.
- · Get libraries working.
- · Build 100 interfaces.
- · Deploy the application.
- Etc....

# Why? Reduce Risk

- Operability
  - How do we make a game clock?
  - Where do we store the data?
- Interoperability
  - How does the game clock work with other tablets? How do the tablets all write to the same database?
- Scalability
  - Will the game clock propagate in real time?
  - Will the database engine keep up?
- Reliability
  - What happens if the clock tablet dies? - What happens if the database tablet dies?
- Etc...

## Speed (to Write)

- Critical
- 2-3 Day Tasks
- Use
  - RAD Languages (Warning: "RAD" Overloaded)
  - SDK's
  - IDE's
  - Design Tools
  - Wizards
  - Sample Code - Etc...
- Stop When Question(s) Answered

Often My Biggest

Frustration.

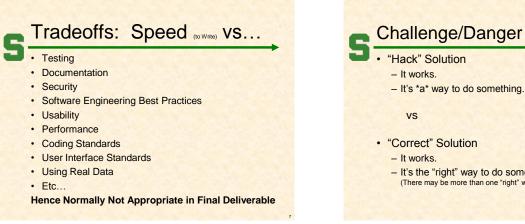

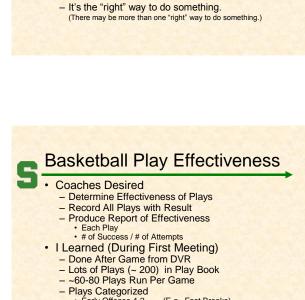

- Early Offense 1,2 (E.g., Fast Breaks)
   Offense 1,2 (E.g., Half Court Plays)
   Special Situations 1,2 (E.g., Out of Bounds)
- Overwhelming

| <b>S</b> Basketball App Architecture |
|--------------------------------------|
| Basketball Play Effectiveness        |
| BPE<br>Application                   |
| Access<br>Windows XP<br>Desktop      |

Prototypes: Case Studies

**Basketball** 

Play Effectiveness

Real Time Play Stats

Player Timer

Radio Stats

#### Risks

- Learning Basketball Processes?
- Programming in Visual Basic?
- · Access?
- Building a GUI with Access/VB?
- Interfacing VB with Access?
- Generating Reports in Access?
- Etc...

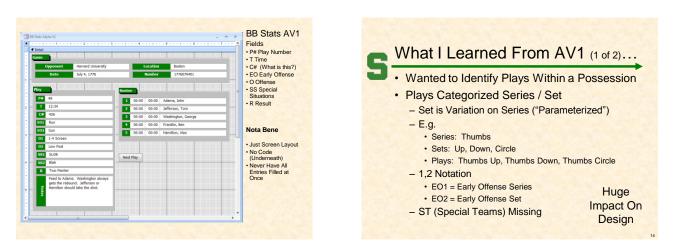

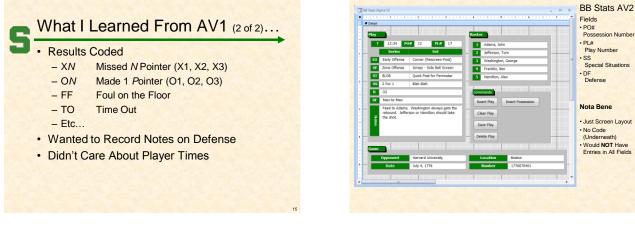

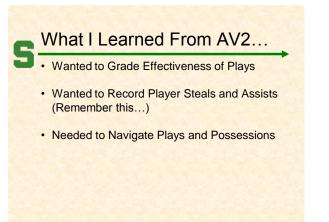

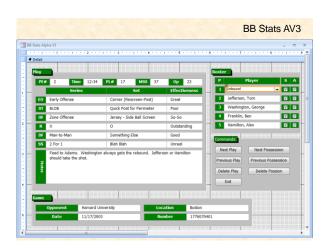

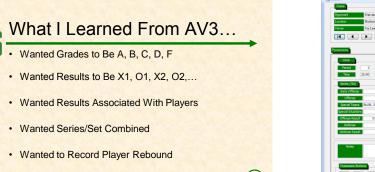

Did NOT Want to Record Player Steals and Assists ()

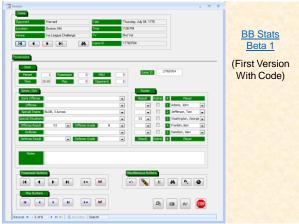

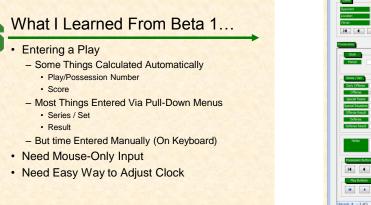

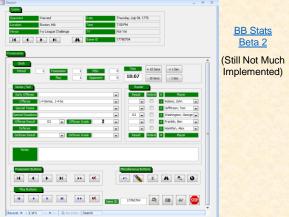

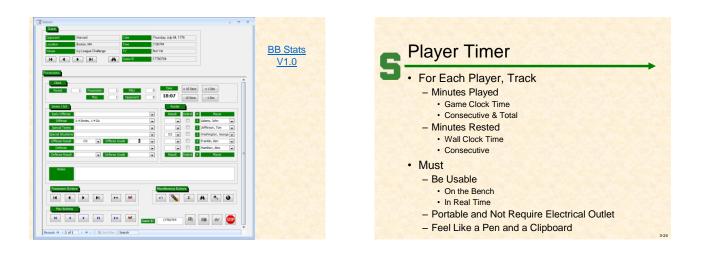

|        |                   | - 3              | Game Clock                         |           |
|--------|-------------------|------------------|------------------------------------|-----------|
| Player | Time              | Cashing and Cash | - Start / Stop                     | Start     |
| Player | Timer             |                  | - Counts Down                      | Stop 19:  |
| Applic | ation             |                  | - By Minutes/Seconds               |           |
| Visual | Basic             |                  | Access Interface                   |           |
|        | m - e a m - e a m |                  | – Write Number                     | Write 7   |
| Acc    | ess               |                  | - Read Number                      | Read 14   |
|        |                   |                  | <ul> <li>Add Up Numbers</li> </ul> | Add Up 55 |

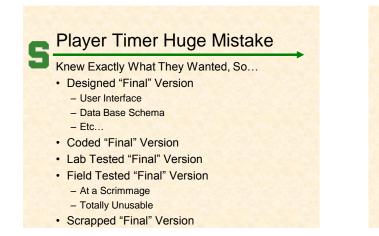

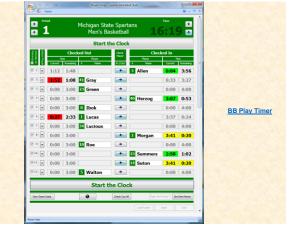

| Recrosoft Access - [Loder's Radio Statistics] |         |            |         |          |    |    |       |                 |             |      |          |           |       |          |    |    |       |
|-----------------------------------------------|---------|------------|---------|----------|----|----|-------|-----------------|-------------|------|----------|-----------|-------|----------|----|----|-------|
|                                               |         |            |         |          |    |    |       |                 |             | _    |          |           |       |          |    |    |       |
| Michigan State Uni                            | versity | 26.        | 19 / 23 | 83%      | 22 | 5  | 78    | 2               | Duke        | 10.0 |          | 12<br>PE- | 17/24 | 71%      | 15 | 7  | 68    |
| 18 58 R                                       | _       |            | 01 X1   | %01      |    | 03 | Total | Period          | Read Reads  | 8    | _        | _         | 01 11 | 5401     | 02 |    | Total |
| Brown, Shannon                                | 3       | 0          | 4/4     | 100%     | 2  | 1  | 11    | 78              | Redick, J.J |      | 4        | 0         | 2/2   | 100%     | 1  | 3  | 13    |
|                                               | -       | PE.        | 01 X1   | %01      | 02 | 03 | Total | MSU             |             | R    | <u> </u> | PF        |       | %01      | 02 | 03 | Total |
| Hill, Chris                                   | 5       | 2          | 2/2     | 100%     | 0  | 0  | 2     | 68              | Ewing, Dar  |      | 5        | 3         | 2/4   | 50%      | 5  | 2  | 18    |
|                                               | -       | PE         | 01 X1   | %01      | 02 | 03 | Total | Duke            | 2           | R    | <u> </u> | PF        | 01 X1 | %01      | 02 | 03 | Total |
| Neitzel, Drew                                 | 12      | 2          | 1/2     | 50%      | 2  | 0  | 5     | 19/23           | Melchionni  |      | 13       | 1         | 2/2   | 100%     | 1  | 2  | 10    |
| ¥ 3 🔊                                         | _       | PE         |         | %01      | 02 | 03 | Total | 83%             | 23          | R    |          | PF        | 01 X1 | %01      | 02 | 03 | Total |
| Ager, Maurice                                 | 13      | 3          | 2/3     | 67%      | 6  | 0  | 14    | MSU             | McClure, D  |      | 14       | 0         | 0/0   | <u>.</u> | 0  | 0  | 0     |
|                                               |         | PF.        |         | %01      | 02 | 03 | Total | 17 / 24         | •           | R    |          | PF        |       | %01      | 02 | 03 | Total |
| Anderson, Alan                                | 15      | 4          | 2/2     | 100%     | 3  | 3  | 17    | 71%             | Dockery, S  |      | 15       | 3         | 0/0   | Ŀ        | 0  | _  |       |
| 9 S R                                         |         | PF.        |         | %01      | 02 | 03 | Total | Duke            | <b>∀</b> 5  | R    |          | PF        |       | % 01     | 02 | 03 | Total |
| Torbert, Kelvin                               | 23      | 5          | 0/0     | Ŀ        | 2  | 1  | 7     | 13 PF           | Nelson, De  |      | 21       | 2         | 2/4   | 50%      | 3  | •  | 8     |
| 6                                             | 20      | <u>P</u> F |         | %01      | 02 | 03 | Total | MSU             | 6           | R    |          | PF        |       | % 01     | 02 | 03 | Total |
| Bograkos, Tim                                 | 30      | 0          | 0/0     | Ŀ        | 0  | 0  | 0     | 12 PF           | Williams, 5 |      | 23       | 5         | 9/10  | 90%      | 5  | 0  | 19    |
| 27                                            | 50      | Pf.        | 01 X1   | %01      | 02 | 03 | Total | Duke            | 2           | R    |          | Pf        | 01 X1 | %01      | 02 | 03 | Total |
| <ul> <li>Naymick, Drew</li> </ul>             | 34      | 1          | 0/0     | <u> </u> | 0  | 0  | 0     | Scoring<br>Runs | Love, Reg   |      | 30       | 4         | 0/0   | <u> </u> | 0  | 0  | 0     |
|                                               | 51      | Pf.        | 01 X1   | %01      | 02 | 03 | Total |                 | 8           | R    | 50       | Pf        | 01 X1 | %01      | 02 | 03 | Total |
| <ul> <li>Davis, Paul</li> </ul>               | 40      | 3          | 8/10    | 80%      | 6  | 0  | 20    |                 | Perkins, R  |      | 40       | 0         | 0/0   | <u> </u> | 0  | 0  | 0     |
| 9                                             | 10      | P#         | 01 X1   | %01      | 02 | 03 | Total |                 | 9           | R    | 10       | Pf        | 01 X1 | %01      | 02 | 03 | Total |
| Rowley, Delco                                 | 50      | 0          | 0/0     | •        | 0  | 0  | •     |                 | Davidson,   |      | 41       | 0         | 0/0   | · .      | 0  | 0  | 0     |
| 210                                           | 50      | PF         | 01 X1   | %01      | 02 | 03 | Total |                 | 10          | R    | -11      | Pf        | 01 X1 | %01      | 02 | 03 | Total |
| V Ibok, Idong                                 | 0       | 0          | 0/0     | •        | 0  | 0  | 0     |                 | Randolph,   |      | 42       | 3         | 0/2   | 0%       | 0  | 0  | 0     |
| 211 R                                         | 0       | PF         | 01 X1   | %01      | 02 | 03 | Total |                 | 11          | R    | 72       | PF        | 01 X1 | %01      | 02 | 03 | Total |
| 🖌 Gray, Marquise                              | 42      | 0          | 0/0     |          | 0  | 0  | 0     | Open            | Pagliuca, J |      | 45       | 0         | 0/0   |          | 0  | 0  | 0     |
| № 12                                          | 12      | PF.        | 01 X1   | %01      | 02 | 03 | Total | Exit            | 12          | R    | -13      | PF        | 01 X1 | %01      | 02 | 03 | Total |
| Radio Stats                                   |         |            |         |          |    |    |       |                 |             |      |          |           |       |          |    |    |       |
| Form View National States                     |         |            |         |          |    |    |       |                 | 1           | MUN  |          |           |       |          |    |    |       |

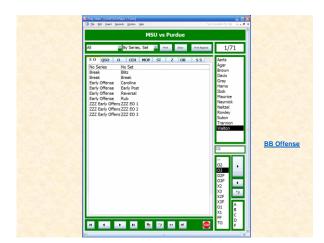

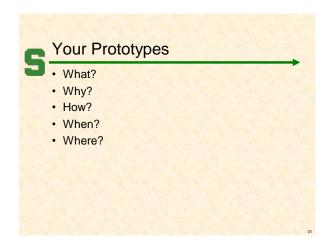